## **Bell Total Connect - Star features.**

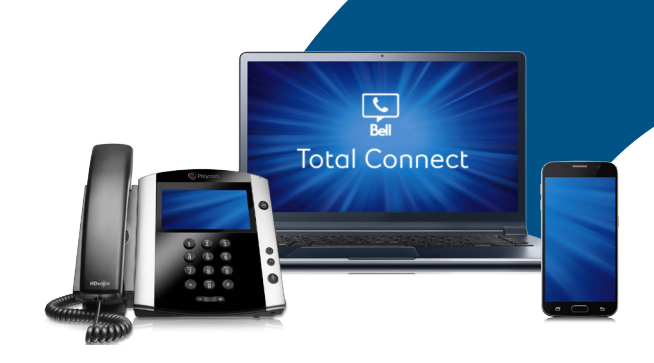

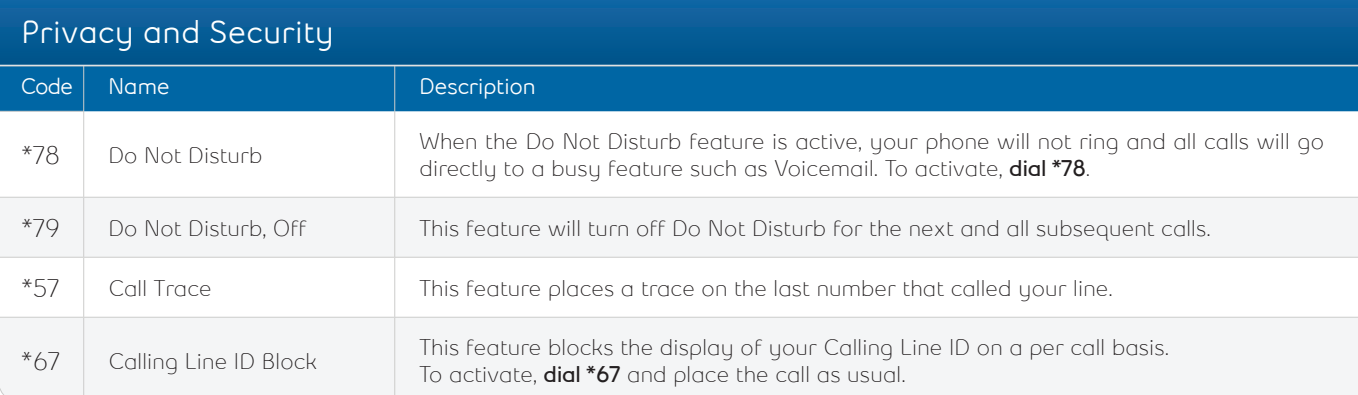

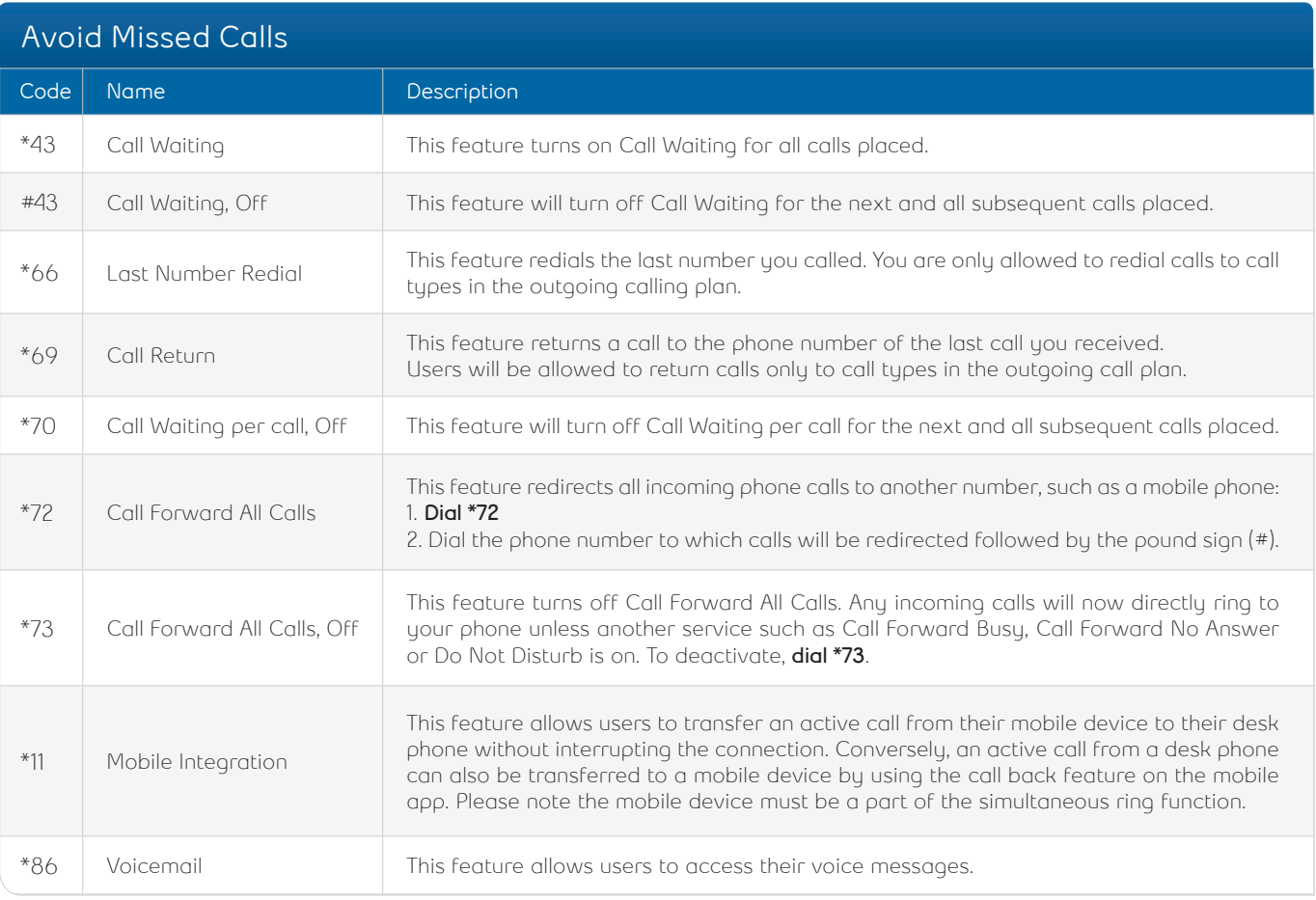

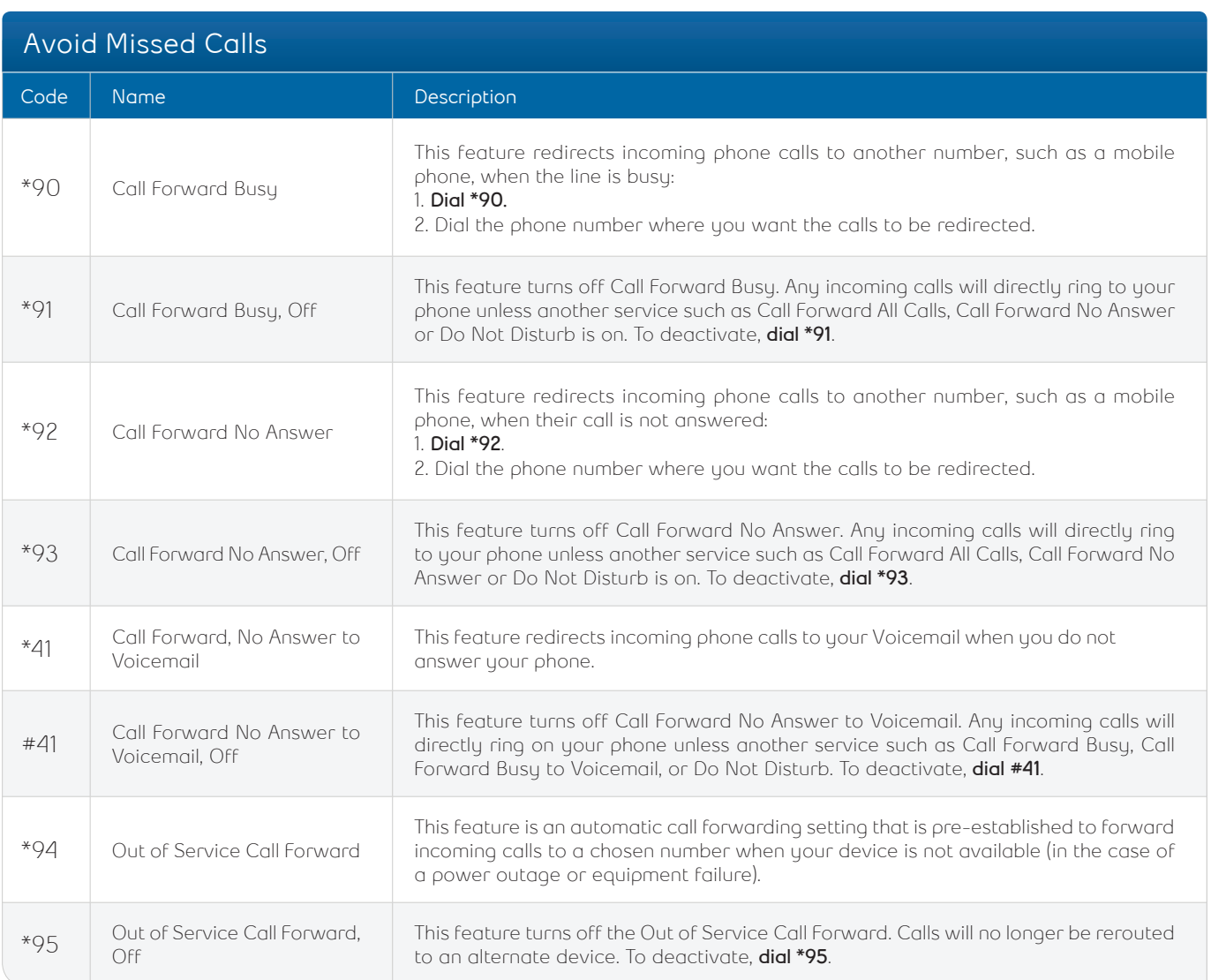

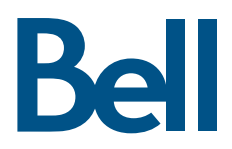